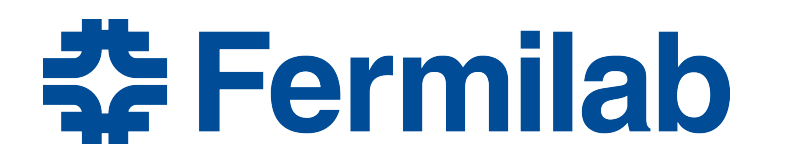

Managed by Fermi Research Alliance, LLC for the U.S. Department of Energy Office of Science

# **Session 14: Inventing a New Data Product**

Rob Kutschke *art* and LArSoft Course August 5, 2015

#### **In this Session You will Learn**

- The mechanics of turning a class into a data product – Once this has been done you use it like any other data product.
- There is extensive documentation on the art wiki

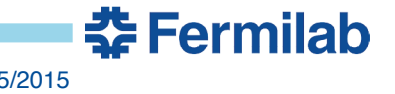

## **What Should be in A Data Product**

- Classes and structs that are mostly "just data"
	- C++ primitive types plus std::string
	- Plus aggregates of these: for example a std::vector of them
- No pointers or references
	- Later you will learn about art::Ptr and art::Assns.
- No c++11 constructs
- Member functions should know about other classes
	- Limited exceptions
	- The general solution is the facade pattern
- std::map will work but it's very inefficient.
	- For some purposes there is a candidate replacement:
		- cet:: map vector<T>, behaves as a sparsely populated vector.
	- If you think you want a std::map, ask the *art* team.

춘 Fermilab

#### **Some Jargon**

## • Persistent Representation

- The way that the bits in your data are arranged when it lives in a file, on disk or tape.
- Transient Representation
	- The way that the bits in your data are arranged when it lives in memory.
- Persistency or Persistency Mechanism
	- The software that moves your data between memory and disk

<u> 충</u> Fermilah

- *art* uses ROOT to play this role
- You have already seen two modules that do this
	- RootInput and RootOutput
	- This are plugins, much your like modules
	- You may write your own plugins to do persistency.

# **ROOT Dictionaries**

- How do you turn a class into a data product?
	- Create two files classes def.xml and classes.h
	- Edit the CMakeLists.txt file to tell it to make ROOT dictionaries
	- When you run buildtool, it will find the instructions in the CMakeLists.txt file and it will send classes def.xml and classes.h to a tool called genreflex, which comes with ROOT
	- genreflex is the tool that makes the ROOT dictionary
		- It makes two files with suffixes, \_dict.so and \_map.so.
- When you want to get or put a data product, *art* and ROOT use the dictionaries to transform between transient and persistent representations.

## **This Example uses Files in Two Directories**

- The directory art-workbook/SimpleDataProducts
	- This holds the data product you will use, EventSummary, plus the start of a second data product that you will finish, TrackSummary.
	- It also has the classes\_def.xml and classes.h files.
	- And a CMakeFiles.txt
- The directory art-workbook/UsingSimpleDataProducts
	- Summary\_module.cc
		- Creates the EventSummary data product
	- ReadSummary\_module.cc
		- Reads the EventSummary data product
	- Some .fcl files to run the examples

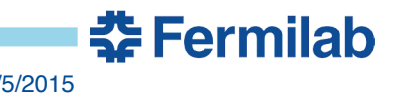

## **SimpleDataProducts/EventSummary.h**

```
namespace tex{ 
   class EventSummary {
     public:
      EventSummary();
\# \texttt{ifndef} GCCXML
      int nTracks()const { return nPositive + nNegative ; }
      int nPositive() const { return nPositive ; }
       int nNegative() const { return nNegative_; }
       void increment( int q);
#endif // __GCCXML__
     private:
       int nPositive_;
       int nNegative_;
   };
\# \texttt{ifndef} GCCXML
  std::ostream& operator<<(std::ostream& ost,
                              const tex::EventSummary& sum );
#endif // GCCXML}35 Fermilah
```
# **SimpleDataProducts/EventSummary.h**

- This class holds the number of positively and negatively charged reconstructed tracks that are found in one event.
	- Not very interesting but rich enough for a first example
- For the persistency mechanism to work properly, genreflex only needs to see:
	- The data members; the default constructor
- All other data members may be hidden from genreflex
	- This will speed up dictionary generation; may be important for large experiments
		- This is what the #ifndef … #endif construction does.
	- The price is that if you use these dictionaries to use with interactive root, you will be missing a lot of functionality
		- If you need this, just remove the #ifndef and #endif macros.

## **SimpleDataProducts/classes\_def.xml**

```
<lcgdict>
  <class name="tex::EventSummary" classVersion="10"/>
  <class name="art::Wrapper<tex::EventSummary>"/>
</lcgdict>
```
- If EventSummary has data members that are classes or structs, you must add lines to declare them
	- Not needed if that class is declared in another dictionary
	- For example, primitive types, CLHEP::Hep3Vector, and CLHEP::HepLorentzVector are declared in dictionaries generated by *art*
- Only need the art::Wrapper for the data product, not for its constituents.

춘 Fermilab

• Talk about version control later.

```
#include "art-workbook/SimpleDataProducts/EventSummary.h"
#include "art/Persistency/Common/Wrapper.h"
namespace {
  struct dictionary {
        art::Wrapper<tex::EventSummary> sum;
    };
}
```
- Every data product present in classses\_def.xml must be #include'd (either directly or indirectly).
- You need an entry in the struct for every type that is a templated type
- This includes all of the art::Wrapper<T> types
- The data member names have no meaning but must be unique within the struct.
- The name of the struct has no meaning but must be unique with the file;

<u> 춘 Fermilab</u>

#### **Late Breaking News**

• If you look in the classes.h in your repository it actually looks like:

#include "art-workbook/SimpleDataProducts/EventSummary.h" #include "art/Persistency/Common/Wrapper.h"

template class art::Wrapper<tex::EventSummary>;

- This pattern is now deprecated.
- We did not catch it on time to make the change for this course.
	- Update your repository in a few days and it will be fixed
- The new technique is more robust ( there are some weird cases in which the other pattern fails that work correctly here; don't ask … ).

춮 Fermilab

# **SimpleDataProducts/CMakeLists.txt**

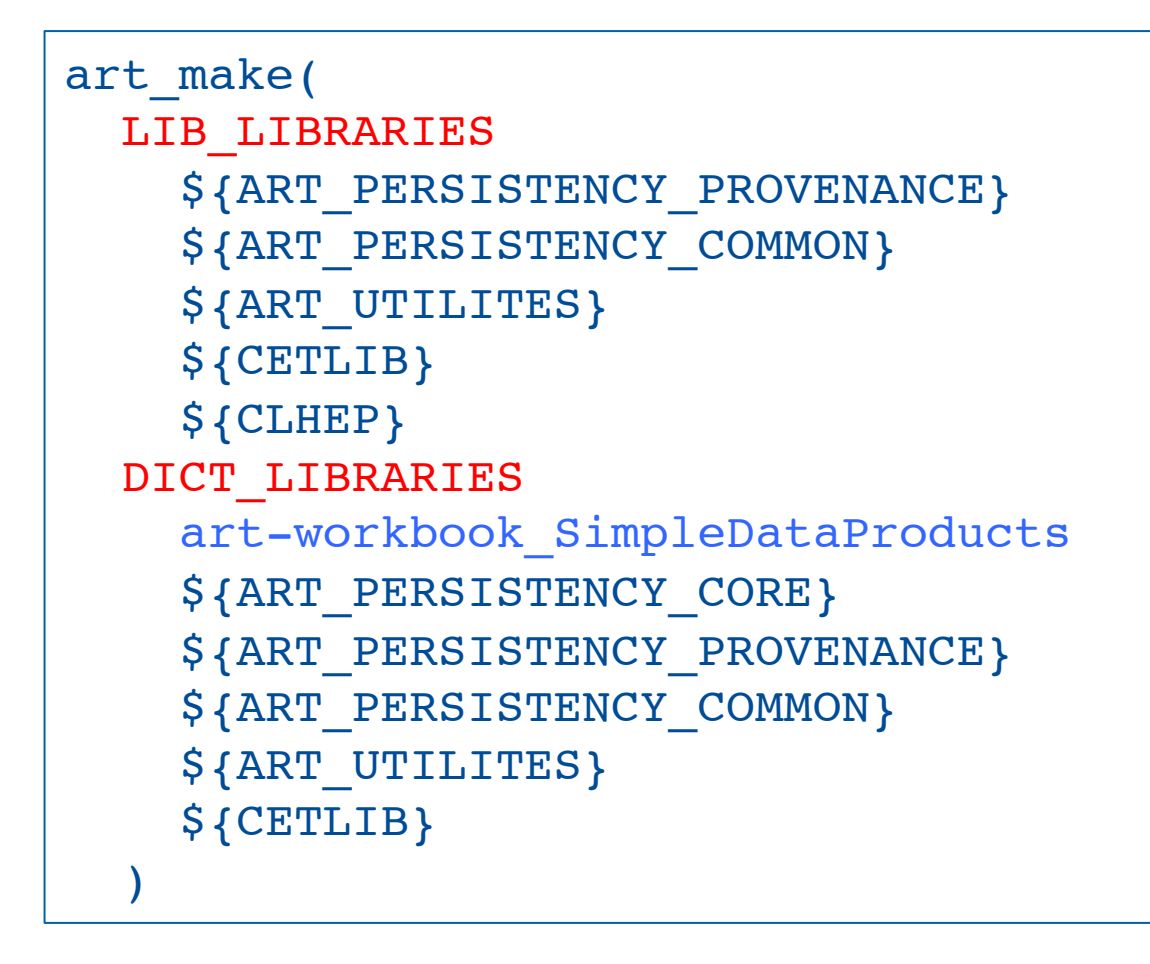

See next page

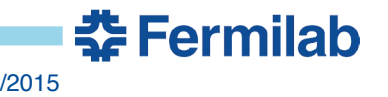

# **SimpleDataProducts/CMakeLists.txt**

- This tells the build system to
	- Compile all of the .cc files
	- Link them into a shared library
		- lib/libart-workbook\_SimpleDataProducts.so
		- (relative to your build directory)
	- The cmake variable LIB\_LIBRARIES describes the link list needed when the shared library is link.
	- Run genreflex
	- The cmake variable DICT\_LIBRARIES describes the link list needed when the dictionary and map shared libraries are linked.
		- The library made in the second step is part of this link list.
		- The "lib/lib" part of the .so name is not needed in the link list

# **What Happens if you Change the Data Members**

- This called schema evolution
- Often ROOT is smart enough to do the right thing automatically.
- But sometimes it is not. In that case you need to write some code to help ROOT out.
	- This is much, much easier if you have carefully maintained version numbers of each class in your classes\_def.xml file.
	- It is very, very hard to retro-fit.
	- Although classVersion tags are optional, it's best to use them.
- cetbuildtools and mrb have resources to help with the automatic maintenance of classVersion numbers.
	- I don't know how to use them so they are not illustrated here

<u> 충</u> Fermilah

- Your first stop is the art wiki; if not, try Chris Green
- 14 You this Canalis also a Investigation them by hand.

#### **Questions so Far?**

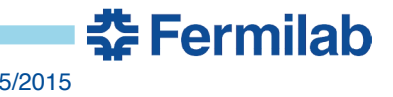

#### **Get Started**

- Go to your source directory
- Follow the instructions in
	- UsingSimpleDataProducts/README

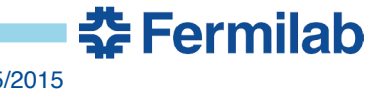

## **Backup Slides:**

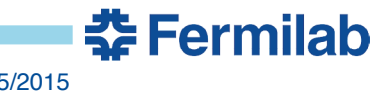

17 Kutschke/Session 14: Inventing a New Data Product 8/5/2015

#### **SimpleDataProducts/EventSummary.cc**

```
tex::EventSummary::EventSummary():
   nPositive_(0),
   nNegative_(0){
}
void tex::EventSummary::increment( int q){
  if ( q > 0 ){
     ++nPositive_;
   } else{
     ++nNegative_;
   }
}
```
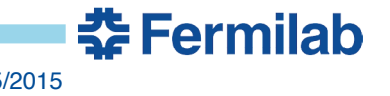

#### **SimpleDataProducts/EventSummary.cc**

```
std::ostream& tex::operator<<(std::ostream& ost,
                           const tex::EventSummary& summary){
   ost << "( Event Summary: Tracks: Postive: "
       << summary.nPositive()
       << " Negative: "
       << summary.nNegative()
      << " ";
   return ost;
}
```
• This is the piece that allows you to do:

```
EventSummary summary; 
// Fill it up
std:: cout << summary << std:: endl;
```
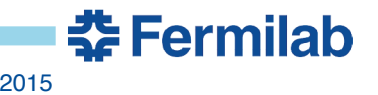